# Arcgis 101 User Guide

Right here, we have countless books Arcgis 101 User Guide and collections to check out. We additionally have enough money variant types and also type of the books to browse. The customary book, fiction, history, novel, scientific research, as competently as various supplementary sorts of books are readily comprehensible here.

As this Arcgis 101 User Guide, it ends happening innate one of the favored book Arcgis 101 User Guide collections that we have. This is why you remain in the best website to see the unbelievable ebook to have.

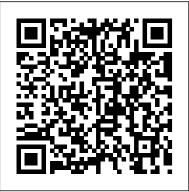

Understanding GIS ESRI Press

GIS Tutorial for ArcGIS Pro 2.6 is the introductory workbook for learning geographic information systems with ArcGIS Pro, the premier professional desktop GIS application from Esri.

Essentials of Geographic Information Systems Rowman & Littlefield

A comprehensive, one-stop-shop cartography guide, this book serves as a reference and an inspiration for anyone who is required to make a map, but it does so using a modern visual style.

Basics of ArcView, ArcEditor, and ArcInfo John Wiley & Sons

The rapid recent developments in digital mapping technology and the increasing demand for georeferenced small area population data have been the main motivation for the present handbook. The Handbook provides guidance on how to ensure consistency and facilitate census operations; suppor data collection and help monitor census activities during enumeration; and facilitate presentation, analysis and dissemination of census results. Along with an overview of geographic information systems and digital mapping, the publication discusses costbenefit analysis of an investment in digital cartography and geographical information systems (GIS); the use of GIS during census enumeration; and describes the role of GIS and digital mapping in the post-censal phase [from UN website].

#### Esri Press

Shellito's Discovering GIS and ArcGIS Pro provides students with hands-on work with GIS software, while explaining the "how" and "why" behind each application. Software ArcGIS 9 Esri Press changes quickly--the theory has a longer shelf life. The goal of Discovering GIS and ArcGIS Pro is to teach students how to combine GIS concepts with ArcGIS Pro software skills, preparing students for successful careers in the real world. Each chapter focuses on using a variety of ArcGIS tools in a real-world context. At the start of each chapter, a scenario puts the student in a particular role with a number of tasks to accomplish.

### A Research Guide to Cartographic Resources CRC Press

Maps and atlases are created as soon as information on our geography has been clarified. They are used to find directions or to get insight into spatial relations. They are produced and used both on paper as well as on-screen. The Web is the new medium for spreading and using the perspective of the user, and the map provider. Opportunities and pitfalls are illustrated by a set of casestudies. A website accompanies the book and provides a dynamic environment for demonstrating many of the principles set out in the text, including access to a basic course in Internet cartography as well as links to other interesting places on the Web. Professor Kraak looks at basic questions such as "I have this data what can I do with it?" and discusses the various functions of maps on the web. Web Cartography also looks at the particularities

as map contents (colour, text and symbols), map physics (size and resolution), and the map environment (interface design/site contents). This book navigates the numerous American and Canadian cartographic resources available in print, and online, offering information on how to locate and access the large variety of resources. Cartographic materials are highlighted and summarized, along with lists of map libraries and geospatial centers, and related professional associations. 101 Inspiring Ways to Visualise Empirical Data The ArcGIS Book10 Big Ideas about Applying the Science of where Getting to Know ArcGIS® for Desktop is a workbook that introduces the principles of GIS via hands-on exercises. Readers are shown how to use ArcGIS for Desktop software tools to display and present maps and data, and then query and analyze the data. The third edition has been reorganized and includes new topics such as exploring online resources and raster data and contains new exercises, data, and learning tools. Known for its broad scope, clarity, and reliability, Getting to Know ArcGIS for Desktop is equally well-suited for classroom use, independent study, and as a reference. A data DVD for working through the exercises is included with the book, and access to a 180-day trial of ArcGIS 10.1 for Desktop is provided. A Workbook Approach to Learning GIS John Wiley & Sons maps. This book explains the benefits of this medium from The Esri ArcGIS Desktop Associate Certification Study Guide is a comprehensive review of the GIS skills and knowledge measured in the ArcGIS Desktop Associate certification exam. This easy-to-use study guide provides the following: Overviews of essential ArcGIS for Desktop tools and workflows to strengthen your skills Step-by-step exercises to reinforce what you've learned Challenge questions to test your knowledge The Esri ArcGIS Desktop Associate Certification Study Guide includes access to a 180-day version of ArcGIS 10.1 for Desktop Advanced software or ArcGIS Desktop 10 (ArcEditor license) software and a DVD containing data for working through the exercises. GIS Tutorial for Arcgis Pro 2.6 CRC Press

of multidimensional web maps and addresses topics such

Based on the traditional cumulative song, each verse introduces a new animal and its place in the marine food chain, from the snail to the shark. Chosen as the BookTrust National Bookstart Week book in 2016, A Hole in the Bottom of the Sea offers a delightful dip into multi-sensory science learning sure to inspire young marine biologists. A QR code on the book provides access to video animation and audio.

#### For ArcGIS 10.1 ESRI Press

Using real data and real-world problems and events, the lessons in this guide provide both teachers and students with a demonstrates how GIS and mathematical models can be fresh approach to imagery and remote sensing in GIS, one that integrated to develop spatial decision support systems to allows learners to take their enthusiasm and run with it.

#### GIS Tutorial One Packt Publishing Ltd

Were you looking for the book with access to MyLab Operations Management? This product is the book alone and does NOT come with access to the MyLab. Buy Operations Management, 8th edition with MyLab Operations Management access card (ISBN 9781292254036) if you need access to the MyLab as well, and save money on this resource. You will also need a course ID from your instructor to access the MyLab. Operations management is important, exciting, challenging ... and everywhere you look! · Important, because it enables

· Exciting, because it is central to constant changes in customer preference, networks of supply and demand, and developments in technology · Challenging, because solutions must be must be financially sound, resource-efficient, as well as environmentally and socially responsible · And everywhere because in our daily lives, whether at work or at home, we all experience and manage processes and operations.

#### Discovering GIS and ArcGIS Pro ESRI, Inc.

In the five years since the publication of the first edition of A Guide to Effective Map Design, cartography and software have become further intertwined. However, the initial motivation for publishing the first edition is still valid: many GISers enter the field without so much as one hour of design instruction in their formal education. Yet they are then tasked with creating one the most effective, easily recognized communication tools: a map. See What's New in the Second Edition Projection theory Hexagonal binning Big Data point density maps Scale dependent map design 3D building modeling Digital cartography and its best practices Updated graphics and references Study questions and lab exercises at the end of each chapter In this second edition of a bestseller, author Gretchen Peterson takes a "don't let the technology get in the way" approach to the presentation, focusing on the elements of good design, what makes a good map, and how to get there, rather than specific

time and again as you create your maps. Copiously illustrated, the map-making excellence. The book doesn't just teach you how to design and create maps, it teaches you how to design and create better maps.

#### **GIS Tutorial** Barefoot Books

GIS and Geocomputation for Water Resource Science and Engineering not only provides a comprehensive introduction to the fundamentals of geographic information systems but also support water resources planning, management and engineering. The book uses a hands-on active learning approach to introduce fundamental concepts and numerous case-studies are provided to reinforce learning and demonstrate practical aspects. The benefits and challenges of using GIS in environmental and water resources fields are clearly tackled in this book, demonstrating how these technologies can be used to harness increasingly available digital data to develop spatially-oriented sustainable solutions In addition to providing a strong grounding on fundamentals, the book also demonstrates how GIS can be combined with organizations to provide services and products that we all need traditional physics-based and statistical models as well as information-theoretic tools like neural networks and fuzzy set theory.

## <u>A Hole in the Bottom of the Sea Esri Press</u>

Getting to Know ArcGIS Desktop, Second Edition Updated for ArcGIS 9.3 contains introductory concepts followed by scripted software exercises that reinforce an understanding of the conceptual material presented. This format encourages readers to acquire functional GIS skills Python Scripting for ArcGIS Esri Press in a variety of areas. Offering the most comprehensive overview of ArcGIS 9.3 available on the market today, Getting to Know ArcGIS is valuable as both a classroom text and as a manual for individuals learning ArcGIS. Land Treatment Digital Library Esri Press

Foreword -- Preface -- Lesson 1. Frame the problem and explore the study area -- Lesson 2. Preview the data -- Lesson 3. Choose the data -- Lesson 4. Build the database -- Lesson 5. Edit the data Lesson 6. Conduct the analysis -- Lesson 7. Automate the analysis -- Lesson 8. Present your analysis results -- Lesson 9. Share your results online

Web Cartography John Wiley & Sons Get the very most out of the ArcGIS for Desktop

Swim with 5 sea creatures in this colorful, tongue-twisting singalong! software tools. She provides a reference that you can thumb through products through ArcObjects and .NET ArcGIS for Desktop is a powerful suite of software tools forcreating and using maps, second edition explores novel concepts that kick-start your pursuit of compiling, analyzing and sharinggeographic information, using maps and geographic information inapplications, and managing geographic databases. But getting thehang of ArcGIS for Desktop can be a bit tricky, even for experienced programmers. Core components of ArcGIS platform iscalled ArcObjects. This book first introduce you the whole ArcGISplatform and the opportunities for development using variousprogramming languages. Then it focuses on ArcGIS for Desktopapplications and makes you familiar with ArcObjects from .NET pointof view. Whether you are an ArcGIS user with no background inprogramming or a programmer without experience with the ArcGISplatform, this book arms you with everything you need to get goingwith ArcGIS for Desktop development using .NET?right away. Writtenby a leading expert in geospatial information system design and development, it provides concise, step-by-step guidance, illustrated with best-practices examples, along with plenty ofready-to-use source code. In no time you?ll progress from .NETprogramming basics to understanding the full suite of ArcGIS toolsand artefacts to customising and building your own commands, toolsand extensions?all the way through application deployment. Among other things, you?ll learn to: Object-Oriented and Interfacebased programming in .NET (C# andVB.NET) Finding relationship between classes and interfaces usingobject model diagrams Querying data Visualizing geographical data using various rendering Creating various kinds of Desktop Add-Ins Performing foreground and background geoprocessing Learn how to improve your productivity with ArcGIS forDesktop and Beginning ArcGIS for Desktop Development Using.NET Explains how to use ArcView, then uses ArcView as a base for teaching ArcEditor and ArcInfo to allow readers to learn tasks including mapmaking, spatial analysis, and managing geographic data. **GIS and Geocomputation for Water Resource Science and Engineering** Esri Press ArcGIS Desktop lets you perform the full range of GIS tasks - from geodatabase design and management to data editing; from map query to cartographic production and sophisticated geographic visualization and analysis. It is where the core work of GIS occurs. This book gives you an overview of the ArcGIS Desktop system and shows you how to access the basic functions of the software. This chapter introduces ArcMap, ArcCatalog, and ArcToolbox - the basic framework of ArcGIS Desktop - including the structure of each, the

functions each performs, and how they're used together. The book covers the functions most people will use, plus a number of specialized tasks that you may need for specific applications. It illustrates the various tasks you can perform, shows where to access enlightening overview is a required reading for all those them in the user interface, and shows how to get started with a particular task using basic or default settings.

Getting to Know ArcGIS Desktop Pearson Higher Ed This study guide meets a growing demand for effective GIS training by combining ArcGIS tutorials and self-study exercises that start with the basics and progress to more difficult functionality. Presented in a step-by-step format, the book can be adapted to a reader's specific training needs, from a classroom of graduate students to individaul study. Readers learn to use a range of GIS functionality from creating maps and collecting data to using geoprocessing tools and models for advanced analysis. the authors have incorporated three proven learning methods: scripted exercises that use detailed step-by-step insturctions and result graphics, Your Turn exercises that require users to perform tasks without steo-by-step instructions, and exercise assignements that pose realworld problem scenarios. A fully functioning, 180-day trial version of ArcView 9.2 software, data for working through the tutorials, and Web-based teacher resources are also included.

#### Certification Study Guide Createspace Independent Publishing Platform

Geographic information systems (GIS) use a complex mix of cartography, statistical analysis, and database technology to provide everything from web-based interfaces, such as Bing Maps and Google Maps, to tracking applications for delivery services. With GIS, author Peter Shaw guides you through it all, starting with a detailed examination of the data and processes that constitute the internals of a GIS. He surveys a selection of commercial and open-source software packages, detailing the strengths and weaknesses of each so you can choose one that suits your own GIS development. Shaw even provides instructions for setting up a spatially enabled database and creating a complete .NET GIS application. Complete with downloadable code samples, GIS is the one resource you need to map your world. This updated and expanded second edition of Book provides a user-friendly introduction to the subject, Taking a clear structural framework, it guides the reader through the subject's core elements. A

flowing writing style combines with the use of illustrations and diagrams throughout the text to ensure the reader understands even the most complex of concepts. This succinct and interested in the subject. We hope you find this book useful in shaping your future career & Business.

May, 05 2024